## Stay safe and informed on the Appleton-Whittell Research Ranch

Join our on-site-visitor-only Facebook group!

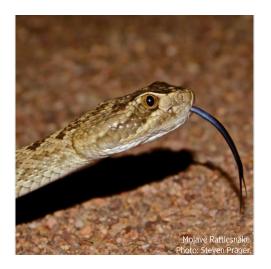

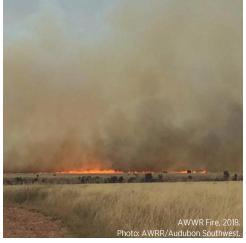

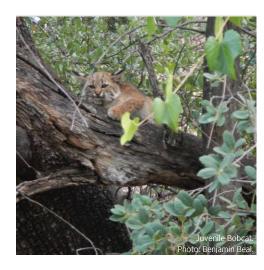

## There is a lot to know when staying on the Appleton-Whittell Research Ranch

## **GET THE REAL-TIME UPDATES YOU NEED**

Staying safe and having the best experience possible on the Appleton-Whittell Research Ranch (AWRR) means staying informed. We're no stranger to wildfire, sudden storms can render our roads impassable, hunters may be present, and wildlife can bring both excitement and safety concerns. With staff bouncing around between the office and the field, you need a reliable place to turn for the most pertinent updates.

That's why we created *On-site Updates: Appleton-Whittell Research Ranch*, a Facebook group open only to Research Ranch staff and students, researchers, and other overnight and long-term visitors. Sign up today and then stop by frequently for administrative and safety updates, AWRR news, and notable wildlife sightings. Also, while you're here, please share news about your work, information about any safety concerns you come across, and any notable sightings you've had (include locality information!).

The more eyes and ears on the ground we have, the more we'll see and the safer we'll be. Join today and help us build some on-ranch community!

To learn more about the Research Ranch, visit: https://researchranch.audubon.org/

## How to Join:

- In your browser, navigate to <a href="mailto:bit.ly/AWRRupdates">bit.ly/AWRRupdates</a>.
- Under the banner image and group name, click "Join Group".
- Answer a few simple questions related to your stay on the AWRR.
- Wait for approval from a group administrator.
- You're in! Check back frequently for important news and updates.

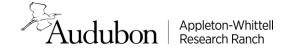

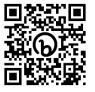